# Mathematik für Ökonomen — SS 2009 — Campus Duisburg U. Herkenrath/H. Hoch, Fachbereich Mathematik

# Klausur Mathematik 2

## 28. Juli 2009, 11:00–13:00 Uhr (120 Minuten)

- Erlaubte **Hilfsmittel**: Nur reine Schreib- und Zeichengeräte. Der Einsatz anderer Hilfsmittel — so z.B. schriftliche Unterlagen, elektronische Geräte wie **Handy** oder Rechner jeder  $Art - wird$  ohne genauere Prüfung der tatsächlichen Verwendung als Täuschungsversuch gewertet.
- Die Klausur muss geheftet bleiben.
- Bei Klausurunterbrechung müssen die Klausur und ein Ausweis bei der Auf $sicht$  hinterlegt werden. Eine (gehäufte) vorzeitige Abgabe stört. In den letzten  $30$  Minuten ist daher keine vorzeitige Abgabe möglich.
- Während der Klausur können **keine Fragen** zu den Aufgaben gestellt werden, die Aufgabenstellung entspricht genau der frühzeitig angekündigten und geübten Form.

Die Klausur besteht aus 10 Aufgaben mit jeweils  $4-8$  erreichbaren Punkten. Insgesamt sind 50 Punkte erreichbar. Ab erreichten 23 Punkten ist die Klausur bestanden, gutes Gelingen !

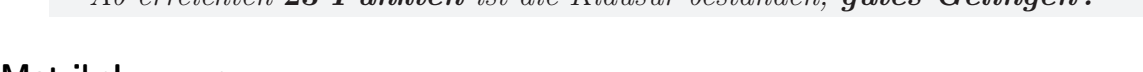

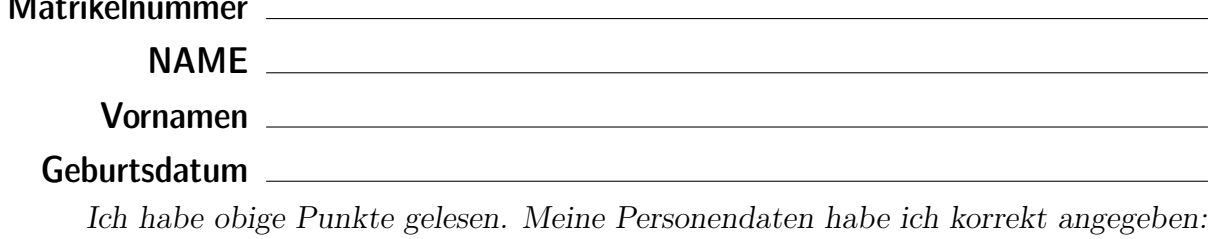

Unterschrift

## BITTE BEACHTEN

Die nachfolgend bei den Aufgaben genannten Ergebnisse sind keine Musterlösungen, sondern (allerdings schon sehr ausführliche) Ergebniskontrollen für die Klausurteilnehmer — als "Nach-der-Klausur-Service".

Alle (Teil-)Aufgaben werden ausführlich, in passendem Themenzusammenhang, im nächsten Semester in den Veranstaltungen besprochen.

Dieses Exemplar ist also allenfalls eine (teilweise zu ergänzende) Arbeitsunterlage.

[4] Die folgende Funktion  $f$  ist aus stetigen Stücken zusammengesetzt.

Legen Sie die Werte der Zahlen  $\alpha$  und  $\beta$  rechnerisch so fest, dass die Funktion an der "Nahtstelle"  $x_0 = 1$  stetig wird:  $\mathbf{z}$  $\overline{a}$   $\overline{b}$   $\overline{c}$   $\overline{c}$   $\overline{$ 

$$
f(x) = \begin{cases} 1 + \alpha \cdot x - 2 \cdot \ln x & \text{tur } 0 < x < 1 \\ 3/2 & \text{für } x = 1 \\ \beta \cdot (1 + e^{1-x}) & \text{für } 1 < x \le 2 \end{cases}
$$

Ergebniskontrolle

LGW in  $x_0 = 1$ :  $1 + \alpha$ , Funktionswert in  $x_0 = 1$  (FW):  $3/2$ , RGW in  $x_0 = 1$ :  $2 \cdot \beta$ . f stetig in  $x_0 = 1 \Leftrightarrow \text{LGW} = \text{FGW} = \text{RGW}$  in  $x_0$ , d.h.  $1 + \alpha = \frac{3}{2}$  $\frac{3}{2}$  und  $\frac{3}{2} = 2 \cdot \beta$ , also f stetig in  $x_0$  mit der Festlegung:  $\alpha = 1/2, \beta = 3/4.$ 

Aufgabe 2 Bei weiterem Platzbedarf: Anhang verwenden und dann bitte auch darauf hinweisen

- [6] Gegeben  $f(x) = (8-x)(x-2)^2/4$  mit  $D(f) = [0, 8]$ . Beachte: 1. Ableitung ist gegeben! f hat die Ableitung  $f'(x) = \frac{3}{4} \cdot (6 - x)(x - 2)$ , die lokale Minimalstelle  $x = 2$  mit Wert  $f(2) = 0$  und die lokale Maximalstelle  $x = 6$  mit Wert  $f(6) = 8$ .
	- (a) Untersuchen Sie auf Basis dieser Informationen das Krümmungsverhalten von  $f$  (konvex/konkav mit Wendepunkt) und skizzieren Sie f.

[ Bitte keine detaillierte Wertetabelle anlegen; als weitere Hilfswerte sind bereits eingetragen:  $f(0) = 8$ ,  $f(1) = 7/4$ ,  $f(3) = 5/4$ ,  $f(5) = 27/4$ ,  $f(7) = 25/4$ ,  $f(8) = 0$ 

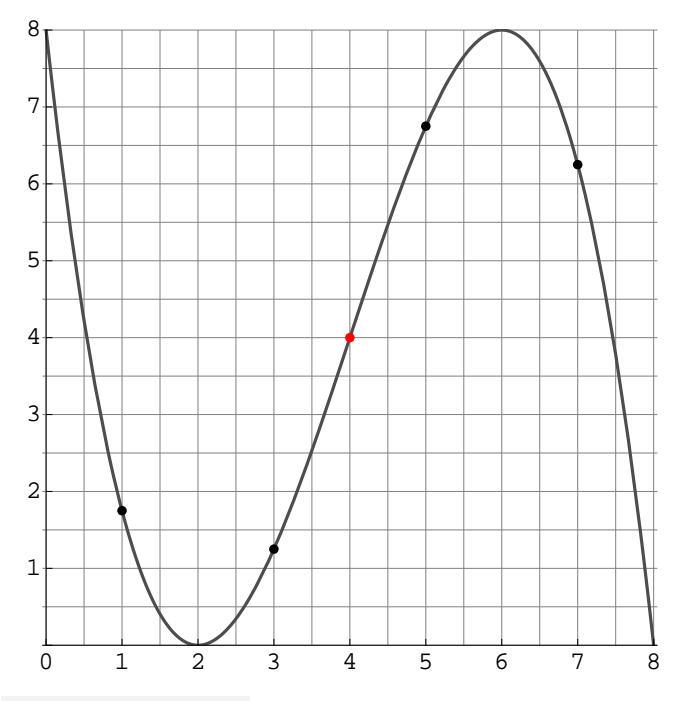

#### Ergebniskontrolle

 $f''(x) = \frac{3}{4}(-(x-2) + 6 - x) = \frac{3}{2}(4 - x).$ Vorzeichen von  $f''(x) = \text{Vorzeichen von } (4-x)$  für alle  $x \in D(f) = [0, 8]$ : Also  $f''(x) \geq 0$  für alle  $x \leq 4$ , d.h. f konvex über [0, 4], und  $f''(x) \leq 0$  für alle  $x \geq 4$ , d.h. f konkav über [4,8]. Wendepunkt an der Stelle  $x = 4$  mit Wert  $f(4) = 4 \cdot 2^2/4 = 4$ .

(b) Bestimmen Sie die Elastizitätsfunktion  $\mathcal{E}^{f}(x)$  der obigen Funktion f (für Basisstellen  $x_0$  mit  $2 < x_0 < 8$ ) und damit an der Basisstelle  $x_0 = 5$  die (ungefähre) relative Anderung des Funktionswertes  $f(x)$  gegenüber  $f(5)$  bei einer relativen Erhöhung von  $x_0 = 5$  um  $3\%$ .

$$
\mathcal{E}^{f}(x) = x \cdot \frac{f'(x)}{f(x)} = x \cdot \frac{\frac{3}{4} \cdot (6 - x)(x - 2)}{\frac{1}{4} \cdot (8 - x)(x - 2)^{2}} = x \cdot \frac{3 \cdot (6 - x)}{(8 - x)(x - 2)}.
$$
  
 Für  $x_0 = 5$  ist damit  $\frac{df}{f} \approx \mathcal{E}^{f}(5) \cdot 3\% = 5 \cdot \frac{3 \cdot 1}{3 \cdot 3} \cdot 3\% = 5\%.$   
[Zum Vergleich: Unsere Näherung:  $f(5) \cdot 1.05 = 7.088$  und "exakt":  $f(5.15) = 7.070$ ]

Aufgabe 3 Bei weiterem Platzbedarf: Anhang verwenden und dann bitte auch darauf hinweisen

[4] Bestimmen Sie den Grenzwert:  $x \to 0$  $e^{2x} - 2 \cdot x^2 - 2 \cdot x - 1$  $4 \cdot x^3$ 

Original LHR 
$$
\frac{0}{0}: \lim_{x \to 0} \frac{e^{2x} - 2 \cdot x^2 - 2 \cdot x - 1}{4 \cdot x^3}
$$

\n
$$
\lim_{x \to 0} \frac{0}{\lim_{x \to 0} \frac{2 \cdot e^{2x} - 4 \cdot x - 2}{12 \cdot x^2} \cdot \lim_{x \to 0} \frac{4 \cdot e^{2x} - 4}{24 \cdot x} \cdot \lim_{x \to 0} \frac{8 \cdot e^{2x}}{24} = \frac{1}{3}
$$

#### Aufgabe 4 Bei weiterem Platzbedarf: Anhang verwenden und dann bitte auch darauf hinweisen

[4] Zu lösen ist (z.B. zur Berechnung eines effektiven Zinsfaktors  $x$ ) die folgende Bestimmungsgleichung für  $x$ :  $x = \frac{1}{2}$  2.2

Beginnen Sie die Berechnung des Wertes von x mit Hilfe des Newton-Verfahrens, d.h. gefragt sind: Der allgemeine Ansatz und, beim Startwert  $x_0 = 1$ , eine Rechnung (erste Iteration) und der Ansatz für die zweite Iteration (einsetzen, nicht ausrechnen).

$$
f(x) = x^{9} + x - 2 \cdot 2 = 0, \quad f'(x) = 9x^{8} + 1; \qquad x_{n+1} = x_{n} - (f(x_{n})/f'(x_{n}));
$$
  
\nStartwert  $x_{0} = 1;$ 

- Erste Iteration:  $x_1 = x_0 (f(x_0)/f'(x_0)) = 1 (f(1)/f'(1)) = 1 (-0.2/10) = 1.02$ ;
- Zweite Iteration:  $x_2 = x_1 \frac{f(x_1)}{f(x_2)}$  $f'(x_1)$  $= 1.02 - \frac{f(1.02)}{f(1.02)}$  $\frac{f(1.02)}{f'(1.02)} = 1.02 1.02^9 + 1.02 - 2.2$  $9 \cdot 1.02^8 + 1$ [Zum Vergleich genauer:  $x_2 \approx 1.01869$  (dies ist schon der auf 5 Stellen genaue x-Wert)].

[4] Berechnen Sie das Integral  $\int_0^e f(t) dt$ , wobei  $f(t) = \begin{cases} 7 - e^{t/2} & \text{für } 0 \le t \le 1 \end{cases}$  $t^{-1/2}$  für  $1 < t \le e$ 

$$
\int_0^e f(t) dt = \int_0^1 (7 - e^{t/2}) dt + \int_1^e t^{-1/2} dt = [7 \cdot t - 2 \cdot e^{t/2}]_0^1 + [2 \cdot t^{1/2}]_1^e
$$
  
= 7 - 2 \cdot e^{1/2} - (-2) + (2 \cdot e^{1/2} - 2) = 7.

Berechnen Sie  $F(x)$  mittels partieller Integration.

[Hinweis: Dies ist die angekündigte Aufgabe mit einem weniger geübten Aufgabenteil]

Ergebniskontrolle [Vgl. Regel Nr. 86, Thema 8] Mit  $f(t) = t$  und  $g(t) = \ln t$  ist  $f'(t) = 1$  und  $g'(t) = 1/t$  und somit  $F(x) = \int^x$ 1  $1 \cdot \ln t \, dt = [t \cdot \ln t]_1^x$  –  $\int_0^x$ 1  $t\cdot\frac{1}{t}$ t  $dt = [t \cdot \ln t]_1^x - [t]_1^x = x \cdot \ln x - x + 1.$ 

### Aufgabe 7 Bei weiterem Platzbedarf: Anhang verwenden und dann bitte auch darauf hinweisen

[5] Bestimmen Sie die quadratische Approximation (Taylorpolynom vom Grad n = 2) der Funktion  $f(x) = (1 + e^x)^{-1}$  an der Entwicklungsstelle  $x_0 = 0$  und damit eine Näherung für den Wert  $f(-0.05) = (1 + e^{-0.05})^{-1}$ .

Ergebniskontrolle 
$$
f(0) = \frac{1}{2}
$$
;  $f'(x) = -e^x \cdot (1 + e^x)^{-2} = -\frac{e^x}{(1 + e^x)^2}$ ,  $f'(0) = -\frac{1}{4}$ ;  
\n $f''(x) = -\frac{e^x \cdot (1 + e^x)^2 - e^x \cdot 2 \cdot (1 + e^x) \cdot e^x}{(1 + e^x)^4} \left[ = -\frac{e^x \cdot (1 + e^x) \cdot (1 - e^x)}{(1 + e^x)^4} \right]$ ,  $f''(0) = 0$ ;  
\n $T_2^f(x; x_0) := f(x_0) + \frac{f'(x_0)}{1!} \cdot (x - x_0)^1 + \frac{f''(x_0)}{2!} \cdot (x - x_0)^2 = \frac{1}{2} - \frac{x}{4}$  [mit  $x_0 = 0$ ].  
\n $f(-0.05) \approx T_2^f(0.05; 0) = \frac{1}{2} - \frac{-0.05}{4} = 0.5125$  [zum Vergleich genauer: 0.512497].

### Aufgabe 8 Bei weiterem Platzbedarf: Anhang verwenden und dann bitte auch darauf hinweisen

[5] Berechnen Sie für die Funktion  $f(x, y) = (1 - y) \cdot \ln x - x \cdot e^{1 - y}$   $(x > 0)$ die partiellen Ableitungen  $f'_x$ ,  $f'_y$ , sowie  $f''_{xx}$ ,  $f''_{yy}$  und  $f''_{xy}$  (oder  $f''_{yx}$ ).

$$
f'_x(x, y) = (1 - y) \cdot x^{-1} - e^{1 - y};
$$
  
\n
$$
f'_y(x, y) = -\ln x + x \cdot e^{1 - y};
$$
  
\n
$$
f''_{xx}(x, y) = -(1 - y) \cdot x^{-2} \quad [=(y - 1) \cdot x^{-2}];
$$
  
\n
$$
f''_{yy}(x, y) = -x \cdot e^{1 - y};
$$
  
\n
$$
f''_{xy}(x, y) = f''_{yx}(x, y) = -x^{-1} + e^{1 - y}.
$$

#### Aufgabe 9 Bei weiterem Platzbedarf: Anhang verwenden und dann bitte auch darauf hinweisen

[5] Gegeben ist die Funktion  $f(x, y) = 14 - 3 \cdot x - 2 \cdot y + x^2 \cdot y^2$ und die Basisstelle  $(x_0, y_0)$  mit  $x_0 = 2$  und  $y_0 = 1$ .

- (a) Bestimmen Sie die partiellen Elastizitäten  $\mathcal{E}_x^f$  und  $\mathcal{E}_y^f$  an der obigen Basisstelle.
- (b) Geben Sie eine Abschätzung für die relative Veränderung der Funktion  $f$  an der obigen Basisstelle, wenn sich dort die x-Variable um +10% und die y-Variable um  $-5\%$  verändert.

- $(a)$  $f'_x(x_0,y_0)=x_0 \cdot \frac{f'_x(x_0,y_0)}{f(x_0,y_0)}$  $\frac{f'_x(x_0,y_0)}{f(x_0,y_0)}$  und  $\mathcal{E}_y^f(x_0,y_0) = y_0 \cdot \frac{f'_y(x_0,y_0)}{f(x_0,y_0)}$  $f(x_0,y_0)$ mit  $f'_x(x,y) = -3 + 2 \cdot x \cdot y^2$  und  $f'_y(x,y) = -2 + 2 \cdot x^2 \cdot y$ . An der Basisstelle  $(2, 1)$  ist  $f(2, 1) = 14 - 6 - 2 + 4 = 10$ ,  $f'_x(2, 1) = -3 + 4 = 1$ ,  $f'_y(2,1) = -2 + 8 = 6$ . Also  $\mathcal{E}_x^f(2,1) = 2 \cdot 1/10 = 0.2$  und  $\mathcal{E}_y^f(2,1) = 1 \cdot 6/10 = 0.6$ .
- **(b)**  $\frac{df}{f} \approx \mathcal{E}_x^f(x_0, y_0) \cdot \frac{dx}{x_0}$  $\frac{dx}{x_0} + \mathcal{E}_y^f(x_0, y_0) \cdot \frac{dy}{y_0}$  $\frac{dy}{y_0}=0.2\cdot(+10\%)+0.6\cdot(-5\%)=2\%-3\%=-1\%$ d.h. die relative Veränderung von  $f(2, 1) = 6$  zu  $f(2.2, 0.95)$  ist ca.  $-1\%$ .

[8] Untersuchen Sie die Funktion

$$
f(x, y) = 9 + 3 \cdot x - 3 \cdot y - (x - 2)^3 + \frac{3}{8} \cdot y^2 \qquad (x \in \mathbb{R}, y \in \mathbb{R})
$$

auf (lokale) Extremwerte und Sattelpunkte.

(Ggf. angeben: Extremalstellen, Sattelpunktstellen und die zugehörigen Funktionswerte)

Ergebniskontrolle

$$
f'_x(x, y) = 3 - 3 \cdot (x - 2)^2
$$
,  $f'_y(x, y) = -3 + \frac{3}{4}y$ ;

Bestimmung der stationären Punkte:

$$
\begin{cases}\nf'_x = 0 \\
f'_y = 0\n\end{cases}\n\Leftrightarrow\n\begin{cases}\n1 - (x - 2)^2 = 0 \\
-1 + \frac{1}{4}y = 0\n\end{cases}\n\Leftrightarrow\n\begin{cases}\nx = 1 \text{ oder } x = 3 \\
y = 4\n\end{cases}
$$

Also sind die stationären Punkte:  $P_1 = (1, 4)$  und  $P_2 = (3, 4)$ .

$$
f''_{xx}(x,y) = -6 \cdot (x-2), \qquad f''_{yy}(x,y) = 3/4, \qquad f''_{xy}(x,y) = 0 = f''_{yx}(x,y).
$$

[Hier die Variante, erst  $H_D = f''_{xx} \cdot f''_{yy} - (f''_{xy})^2$  an der Stelle  $(x_0, y_0)$  allgemein auszurechnen und dann die stationären Punkte  $(x_0, y_0)$  einzusetzen:

$$
H_D(x_0, y_0) = (f''_{xx} \cdot f''_{yy} - (f''_{xy})^2)(x_0, y_0) = -6 \cdot (x_0 - 2)(3/4) - 0 = \frac{9}{2} \cdot (2 - x_0)
$$

Insgesamt ist also:

- $H_D(1, 4) = \frac{9}{2} \cdot 1 > 0$  und  $f''_{xx}(1, 4) = 6 > 0$ , also  $(1, 4)$  eine lokale Minimalstelle; zugehöriger Funktionswert  $f(1, 4) = 9 + 3 - 12 - (-1) + \frac{3}{8} \cdot 16 = 7$ .
- $H_D(3, 4) = \frac{9}{2} \cdot (-1) < 0$ , also  $(3, 4)$  Sattelpunktstelle; zugehöriger Funktionswert  $f(3, 4) = 9 + 9 - 12 - 1 + \frac{3}{8} \cdot 16 = 11$ .

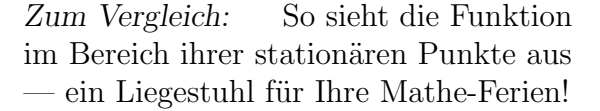

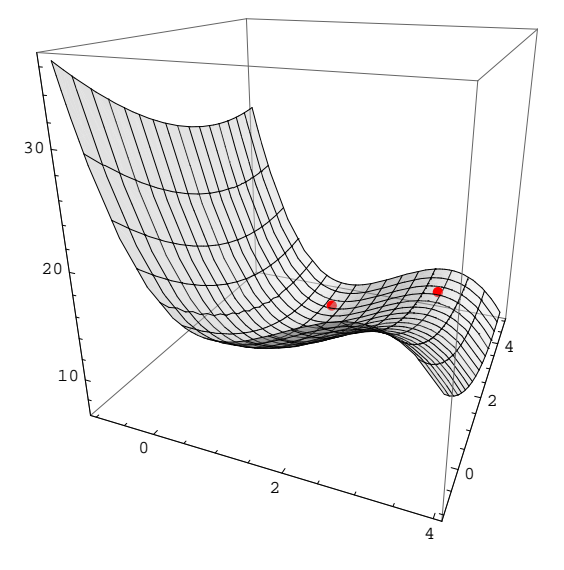